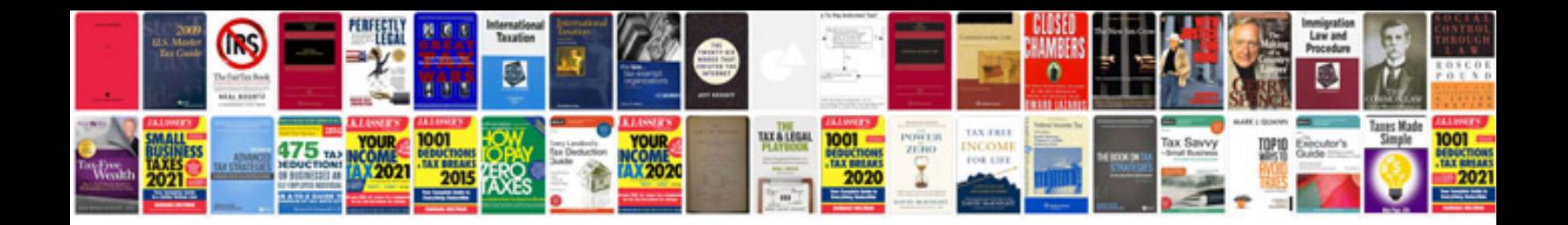

**Honda crf 230 service manual**

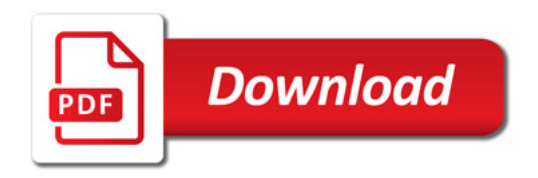

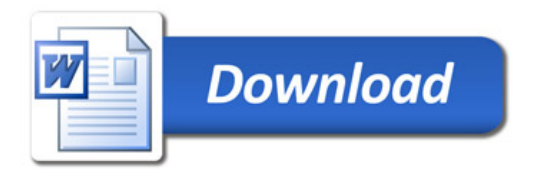